### <span id="page-0-0"></span>**Hashing** SCC201/501/601 - Introdução à Ciência de Computação II

## Prof. Moacir Ponti <www.icmc.usp.br/~moacir>

#### Instituto de Ciências Matemáticas e de Computação – USP

com contribuições de Paulo H. Gabriel e Pamela Candida Cortez

2020/2

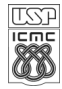

## Sumário

## 1 [Contextualização](#page-2-0)

- 2 [Conceitos principais](#page-4-0)
	- [Função Hash](#page-12-0)
		- [Escolha da função](#page-12-0)
		- [Métodos para mapeamento de compressão](#page-14-0)

#### [Evitando e tratando colisões](#page-22-0)

- [Hashing universal](#page-26-0)
- [Fator de carga](#page-29-0)
- [Endereçamento aberto](#page-30-0)
- [Hashing duplo](#page-33-0)
- **[Encadeamento](#page-36-0)**

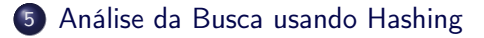

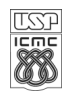

- <span id="page-2-0"></span>Métodos de busca estudados até agora: Comparação de chaves
- Tiramos proveito da ordenação

#### Custos em vetores

Ordenação:  $O(n \log_2 n)$ , ou  $O(n)$  em casos especiais Busca:  $O(\log_2 n)$  ou  $O(\log_2(\log_2 n))$  em casos especiais

#### Custos após realizar outras operações

Inserção ?

Remoção ?

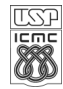

- Função Hash + Tabela Hash redefine o problema de comparação de valor para um mapa;
- Atinge a posição da chave em tempo constante;

Em outras palavras. . .

Potencial para busca em O(1)

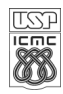

## <span id="page-4-0"></span>Sumário

### **[Contextualização](#page-2-0)**

## 2 [Conceitos principais](#page-4-0)

## 3 [Função Hash](#page-12-0)

- [Escolha da função](#page-12-0)
- [Métodos para mapeamento de compressão](#page-14-0)

#### [Evitando e tratando colisões](#page-22-0)

- [Hashing universal](#page-26-0)
- [Fator de carga](#page-29-0)
- [Endereçamento aberto](#page-30-0)
- **[Hashing duplo](#page-33-0)**
- **[Encadeamento](#page-36-0)**

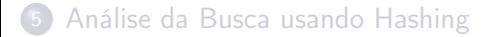

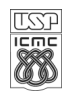

## Ideia Central

Utilizar uma função, aplicada a informação (i.e. chave), que calcule o índice onde a informação deve (deveria) ser armazenada.

- A função é chamada função de espalhamento (ou função hash)
- A estrutura de dados é a tabela de espalhamento (ou tabela hash)

Requer: projetar tabela e função adequada para aproximar  $O(1)$ 

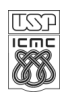

## Função de Espalhamento

Uma função de espalhamento  $h(.)$  transforma uma chave k em um endereço-base  $h(k)$  da tabela hash.

- Função hash: não há garantias que seja uma função injetora
- Na prática:
	- pode existir  $k \neq p$  tal que  $h(k) = h(p)$
	- $\bullet$  e se  $h(k)$  estiver ocupado?

O maior problema a lidar com Hashing: colisão de resultados.

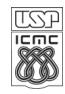

### Função de Espalhamento

Formalmente, temos  $h : \mathcal{X} \to [0 \cdots m-1]$ , sendo m posições possíveis.

É desejável que  $Pr_h(h(k) = i) = \frac{1}{n}$ ,

i.e., a função distribua de maneira uniforme as posições entre 0 e  $m - 1$ .

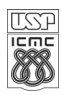

- **·** Desejamos:
	- Número baixo de colisões;
	- Função facilmente computável;
	- Produz distribuição uniforme.

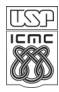

# Endereçamento aberto (1/2)

**·** Indexar elementos em vetores

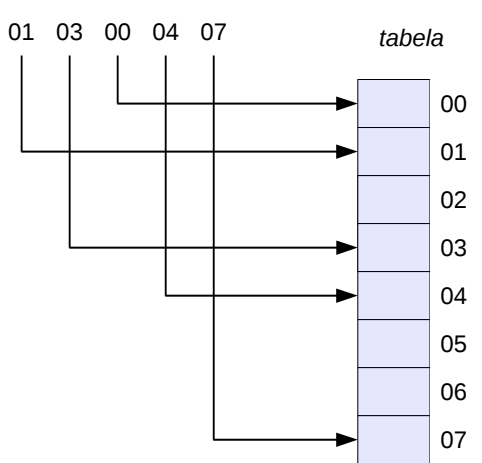

*chaves*

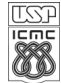

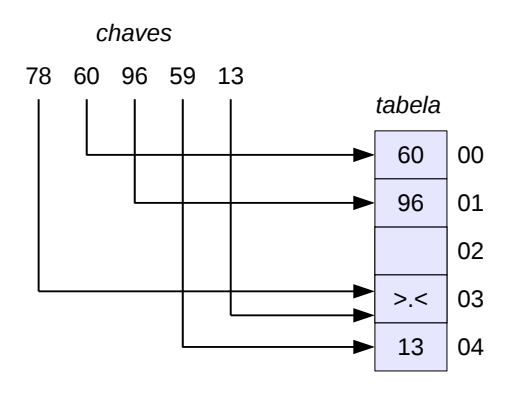

*chave* mod 5

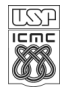

Moacir A. Ponti (ICMC–USP) **[Hashing](#page-0-0) Hashing** 2020/2 11/41

### Limitações e desafios

- **·** Chaves não inteiras;
- Quantidade de espaço vazio extra;
- Atualizações: exclusões, inserções, alterações.

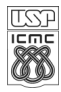

<span id="page-12-0"></span>Uma boa função Hash h():

- rápida de computar,
- o distribui chaves de maneira uniforme pela tabela,
- **·** minimiza colisões.

Cautela ao lidar com chaves não-inteiras

pensar em formas de mapear para um interalo discreto

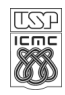

$$
h: k \to \text{int}, \tag{1}
$$
\nmapeamento de código,  $k$  é uma chave e int um número inteiro, caso a  
\nchave seja de tipo não-inteiro.

\n
$$
c: \text{int} \to [0, m - 1], \tag{2}
$$
\nmapeamento de compressão de um inteiro a um intervalo.

\n
$$
\tag{3}
$$

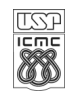

## <span id="page-14-0"></span>Método de divisão

- $h(k) = k \mod m$ , com chave k e m o tamanho da tabela.
- $\bullet$  Como escolher  $m$ ?
- $m = b^e$  (inadequado)
	- todas as chaves com final igual serão mapeadas para o mesmo local.
	- $\bullet$  e.g. se potência de 2, gera os e bits menos significativos de  $k$ .
- $\bullet$  *m* primo (mais adequado)
	- ajuda a distribuir uniformemente as chaves.
	- o produto de um primo com outro número tem maior chance de ser único, pois o primo é usado para compor esse número.

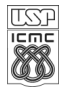

## Função Hash — Mapeamento de compressão

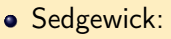

- <sup>1</sup> computar potência de 2 próxima do m desejado
- <sup>2</sup> definir *m* como o número primo imediatamente abaixo da potência

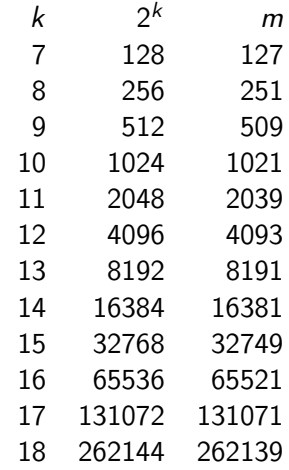

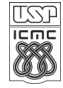

### Método de multiplicação

$$
\bullet \ \ h(k) = \lfloor m([k \cdot A] \bmod 1) \rfloor
$$

• k é a chave, m o tamanho da tabela e  $A \in [0,1]$ 

- **1** mapear  $[0, k_{max}] \rightarrow A \times [0, k_{max}]$
- <sup>2</sup> tomar a parte fracionária (mod 1).
- $\bullet$  mapear para  $[0, m-1]$ .
- Escolha de m deixa de ser crítica
- Escolha ótima de A depende dos dados.
- Knuth: o conjugado da razão áurea (*Fibonacci* hashing):<br>*└───────────────────*

$$
A = \frac{\sqrt{5} - 1}{2} = 0,6180339887\cdots
$$
 (3)

- Integer cast: para tipos numéricos de 32 bits ou menos, reinterpretar os bits como um inteiro.
- Soma de componentes: para numeros de mais de 32 bits (long ou double), soma ponderada dos componentes de 32 bits.
	- a ponderação deve minimizar o overflow
	- porque pode ser ruim para string (código ASCII)?

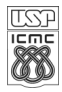

- Acumulação polinomial: combinar caracteres (ASCII or Unicode) como coeficientes de um polinômio.
	- $\bullet$  computar o polinômio com a regra de Horner, para um valor fixo x:

$$
a_0 + x (a_1 + x (a_2 + \cdots + x (a_{n-2} + x a_{n-1}) \cdots)) \tag{4}
$$

• Cormen et al: a escolha de  $x = 33, 37, 39$  ou 41 gera no máximo 6 colisões em um vocabulário de 50.000 palavras em inglês — obtido empiricamente).

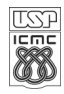

## Mapeamentos de código hash: strings

Considenado caracteres ASCII (entre 0 e 255), uma string é uma representação em base 256 de um número.

## Código (1)

```
int hash(char *v, int M) {
   int i, h = v[0];
   for (i = 1; v[i] != '0'; i++)h = h * 256 + v[i];return h % M;
}
```
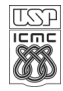

## Mapeamentos de código hash: strings

- Base não precisa ser relacionada à tabela ASCII (256)
- Ex: usar número primo (251) e tirar o resto da divisão para evitar overflow:

## Código (2)

```
int hash(char *v, int M) {
   int i, h = v[0];
   for (i = 1; v[i] != v(0'; i++)h = (h * 251 + v[i]) % M;
   return h;
}
```
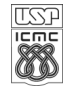

## Mapeamentos de código hash: strings

- Em Java, o hash code de uma String é:
- 31 foi escolhido por ser primo e porque  $31 * i == (i \le 5) i$ .

## Código (3)

```
int hash(char *v, int M) {
   int i, h = v[0];
   for (i = 1; v[i] != v(0'; i++)h += (y[i]*31^*(M-i));
   return h;
}
```
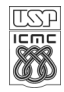

## <span id="page-22-0"></span>Sumário

### **[Contextualização](#page-2-0)**

- [Conceitos principais](#page-4-0)
- 3 [Função Hash](#page-12-0)
	- [Escolha da função](#page-12-0)
	- [Métodos para mapeamento de compressão](#page-14-0)

## [Evitando e tratando colisões](#page-22-0)

- [Hashing universal](#page-26-0)
- [Fator de carga](#page-29-0)
- [Endereçamento aberto](#page-30-0)
- [Hashing duplo](#page-33-0)
- **e** [Encadeamento](#page-36-0)

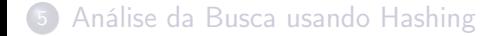

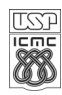

## Função Hash — paradoxo (problema) do aniversário

- De um grupo de 23 ou mais pessoas escolhidas aleatoriamente, a chance de duas terem a mesma data de aniversário é maior que 50%.
- É um paradoxo no sentido de ir contra à intuição/senso comum.
- Para 57 ou mais pessoas, a probabilidade é maior que 99%.
- 100% ocorre só a partir de 366 pessoas.

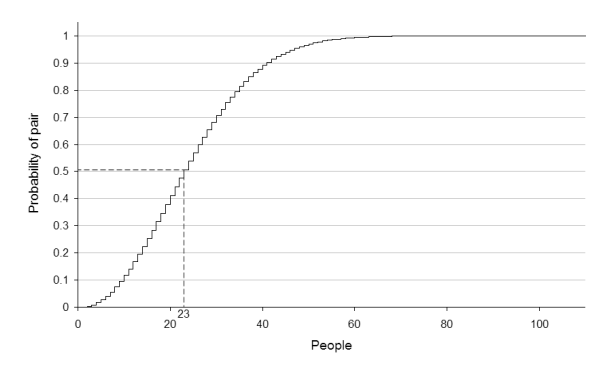

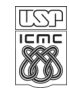

Moacir A. Ponti (ICMC–USP) [Hashing](#page-0-0) 2020/2 24 / 41

# Função Hash — Conjunto de dados patológico

## A melhor função hash!

- Não existe
- $\bullet$  para cada  $h()$ , há um conjunto de dados "patológico";
- há sempre uma posição *i* para a qual ao menos  $\frac{|u|}{n}$  elementos do universo u de chaves para os quais a função h produz resultado i.

### Exemplo

- Crosby e Wallach (2003) é possível paralizar sistemas do mundo real explorando funções hash mal projetadas, com conjunto de dados patológico facilmente computável:
	- Projetos open source;
	- Funções hash simples, desenhadas para privilegiar apenas velocidade.

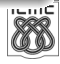

## Função hash criptográfica

- $\bullet$  e.g. SHA-2;
- é inviável computar um conjunto de dados patológico.

## Aleatorização

- $\bullet$  uma família  $\mathcal H$  de funções;
- **e** escolher aleatoriamente de  $H$  e tirar vantagem do valor esperado da performance.

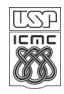

## <span id="page-26-0"></span>Hashing Universal

$$
\bullet \ \ h_u(k) = ((ak + b) \bmod p) \bmod m
$$

- $\bullet$  p é um número primo maior do que m,
- $\bullet$  a e  $b$  são constantes escolhidas arbitrariamente no início da execução

## definindo a e b

$$
\bullet \ \ a \in \{1,2,\cdots,p-1\}
$$

$$
\bullet \ \ b\in \{0,1,\cdots, p-1\}
$$

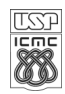

### Hashing Universal : características

- diz-se que  $\mathcal{H}_{\rho,m}=\left\{h_{\scriptscriptstyle a,b}:a\in\mathsf{Z}_p^*,b\in\mathsf{Z}_\rho\right\}$  representa uma coleção de funções universal.
- o evita colisões, para o caso em que a não é múltiplo de m.
- a base dessa fórmula é usada em geradores de números pseudo-aleatórios — método linear congruencial, onde  $k$  é a semente  $(seed)$  e a e b os limites inferior e superior.

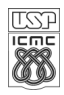

### Hashing Universal

• 
$$
h_u(k) = ((ak + b) \mod p) \mod m
$$

Exemplos:

\n- • 
$$
p = 17
$$
 e  $m = 6$ , usando  $a = 3$  e  $b = 4$
\n- •  $h_{3,4}(8) = 5$
\n- •  $h_{3,4}(4)$
\n

• 
$$
p = 13
$$
 e  $m = 10$ , usando  $a = 2$  e  $b = 5$ 

$$
\bullet \ \ h_{2,5}(4)
$$

•  $h_{2,5}(2)$ 

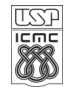

<span id="page-29-0"></span>Fator de carga (número esperado de espaços ocupados):

$$
\alpha = \frac{n}{m}
$$

- $\bullet$  Menor fator de carga  $\rightarrow$  Menor número de colisões
- Sempre pode haver uma colisão
- Previsão de tratamento de colisões
	- Endereçamento aberto
	- **e** Encadeamento

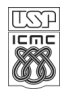

<span id="page-30-0"></span>Calcular novo endereço para chaves sinônimas

- Em caso de colisão, calcula-se o novo índice
- Processo iterativo, enquanto a chave não for armazenada

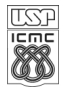

- Overflow progressivo
	- **•** Sondagem linear
	- Sondagem quadrática
- Rehash Aplicar segunda função hash

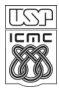

**•** Sondagem linear

Todas posições da tabela são checadas

 $(h(x) + k)$  mod m, para  $0 \le k \le m-1$ 

- Longos trechos consecutivos podem ser ocupados
- Sondagem quadrática
	- Diversifica sequência de endereços

 $(h(x) + c_1 \cdot k + c_2 \cdot k^2)$  mod m, para  $0 \leq k \leq m-1$ 

 $c_1$  e  $c_2$  são constantes,  $c_2 \neq 0$ 

Agrupamento ocorre com menos frequência

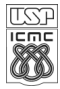

### <span id="page-33-0"></span> $\bullet$  Usar duas funcões hash:  $h_1() e h_2()$ .

- $h_1(k)$  será a primeira posição da tabela a ser verificada.
- $\bullet$  h<sub>2</sub>(k) determina o deslocamento usado quando procurado por k.
- para o caso em que  $h_2(k) = 1$ , temos o método de sondagem linear (overflow progressivo).
- Se m é primo, todas as posições da tabela serão eventualmente examinadas
- Hashing duplo possui vantagens e desvantagens em comum com a sondagem linear. No entanto, ameniza o agrupamento em aplicações onde isso ocorre com mais frequência por outros métodos.

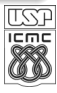

```
int doublehashing_insert (T, k) {
   if (isFull(T)) {
      return -1;
   }
   sonda = h1(k):
   desloc= h2(k);while (T[sonda] := NULL) {
      sonda = (sonda+desloc) % m;
   }
   T[sonda] = k;
}
```
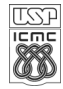

- $h_1(k) = k \mod 13$ .
- $h_2(k) = 1 + (k \mod 7)$ .
- Inserir as chaves: 18, 41, 22, 44, 59, 32, 31, 73.
- $\bullet$  A função  $h_2($ ) acima é, em geral, definida como  $h_2(k) = 1 + (k \mod m')$ , onde  $m'$  é geralmente escolhido como um valor ligeiramente menor do que m.
- $\bullet$  Cada par  $(h_1(k), h_2(k))$  gera uma sequência de sondagem distinta. Como resultado, o hash duplo pode ter desempenho muito mais próximo do constante.

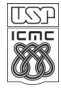

#### <span id="page-36-0"></span>Armazena chaves sinônimas em listas encadeadas

- $\bullet$  *m* listas encadeadas
- Endereço base: cabeça da lista
- Busca, inserção e remoção em listas encadeadas

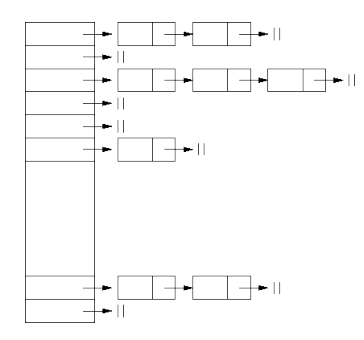

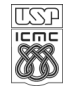

- Melhor caso (inserir):  $\mathcal{O}(1)$
- Pior caso (buscar):  $\mathcal{O}(n)$
- Pode-se inserir ordenado para reduzir a busca
- Deve-se questionar: Qual operação será realizada mais vezes?

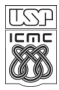

<span id="page-38-0"></span>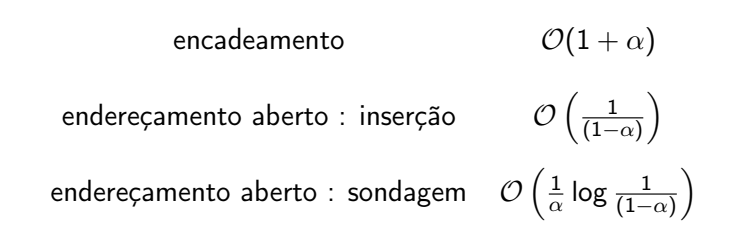

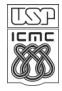

- Em criptografia, um hash é um tipo de assinatura para uma sequência de dados.
- Uma forma de ver isso na prática é usar o programa md5sum do linux para ver qual é o hash de arquivos.
	- Faça testes para ver que, pequenas diferenças na entrada, geram saídas bem diferentes, o que é conhecido como efeito avalanche.
- Hash não é encriptação
	- pois é preciso haver uma forma de obter o valor original a partir da cifra, e não há uma função de-hash.
- Assim, hash é usado para, por exemplo, verificar a integridade de arquivos, armazenar senhas e assinar digitalmente documentos.
	- colisões nesse caso não são toleradas, pois podem significar a quebra da segurança dos códigos.

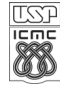

## <span id="page-40-0"></span>Bibliografia I

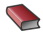

## $\sum$  ZIVIANI, N.

Projeto de Algoritmos (Capítulo 5). 3.ed. Cengage, 2004.

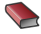

CORMEN, T. H.; LEISERSON, C. E.; RIVEST, R. L.; STEIN, C. Algoritmos: teoria e prática (Capítulo 11). Campus, 2002.

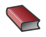

SEDGEWICK, R.

Algorithms in C Addison-Wesley, 1998.

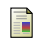

ROSA, J.L.G. Notas de aula: Métodos de Busca ICMC, 2009.

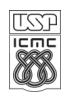